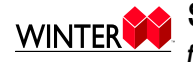

## **Safety Stats**

for the month of: May, 2010

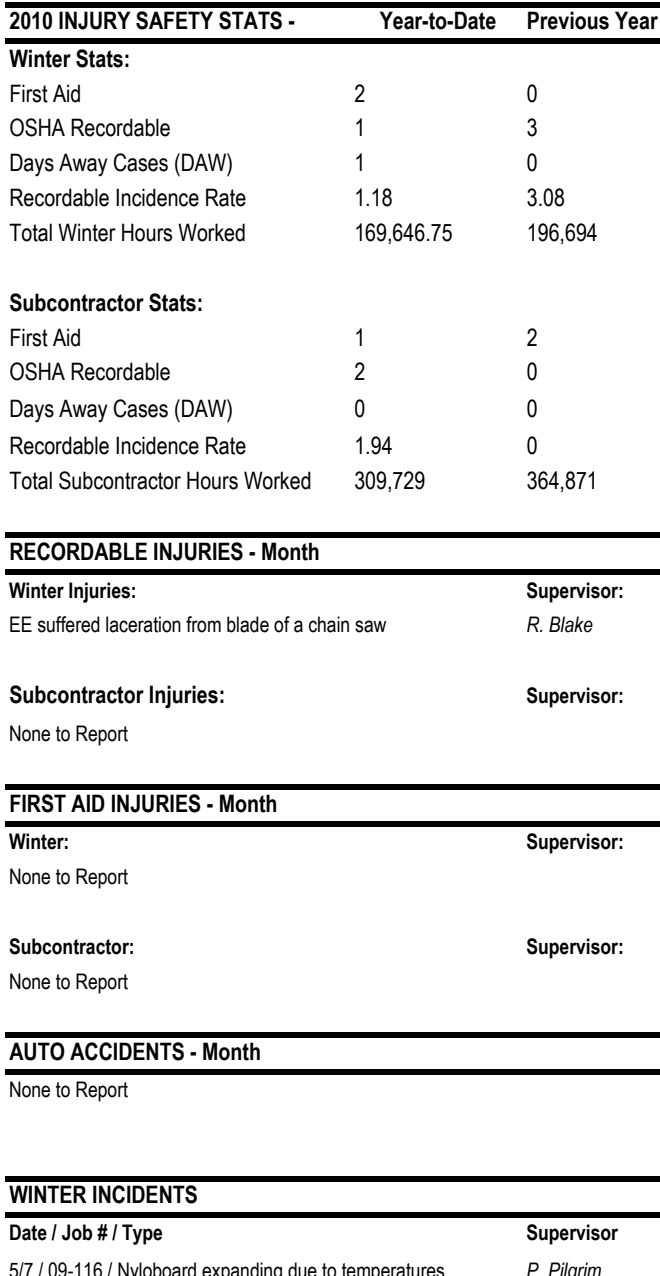

## WINTER / SUBCONTRACTOR Injuries by Type Year-to-Date

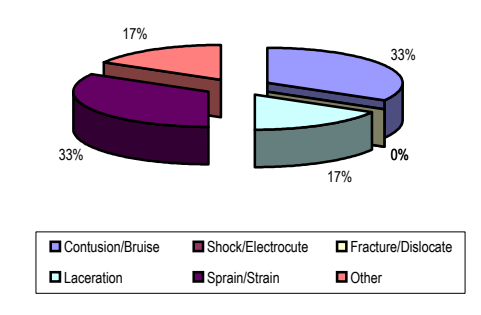

## **OSHA ACTIVITY - Year-to-Date**

None to Report

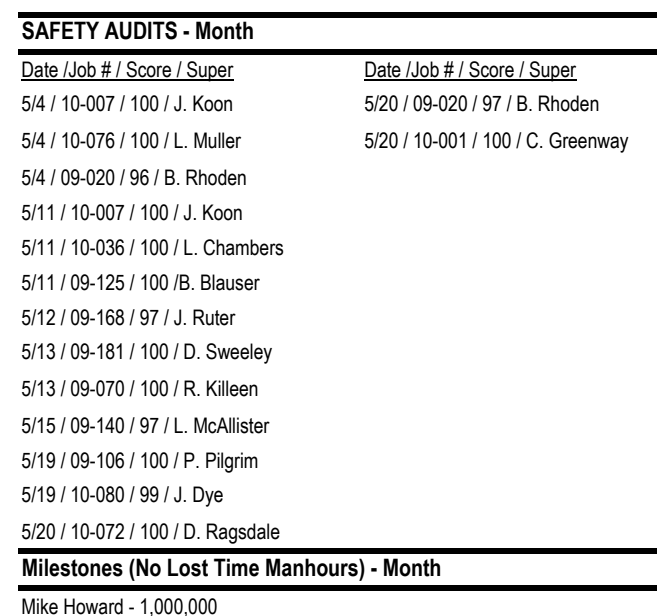

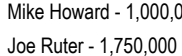

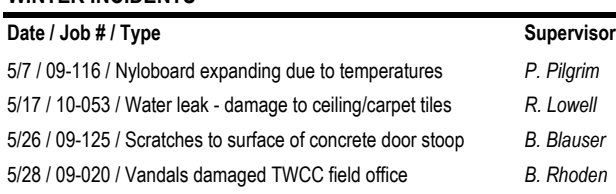